a) zależność spadków ciśnienia od objętościowego natężenia przepływu powietrza przy stałym objętościowym natężeniu przepływu cieczy,

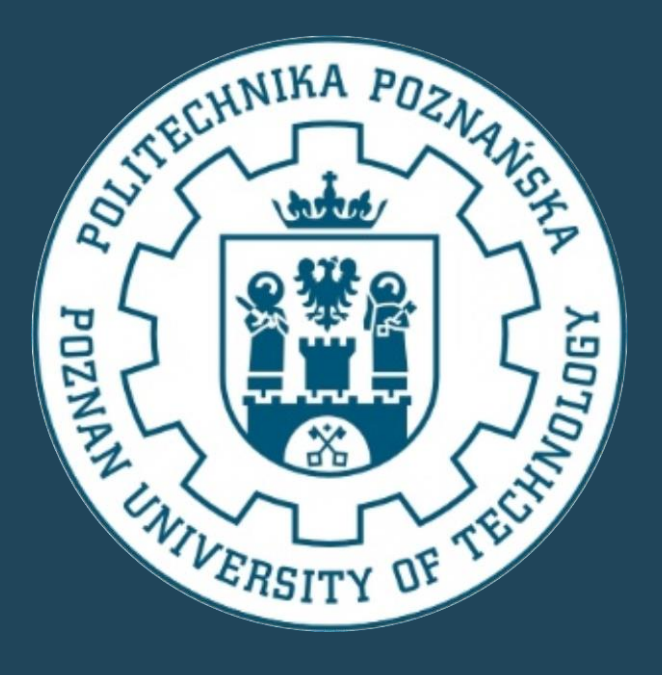

T. Puchalski<sup>1</sup>, M. Ochowiak<sup>1</sup>, S. Włodarczak<sup>1</sup>, A. Krupińska<sup>1</sup>, M. Matuszak<sup>1</sup> **ANALIZA PROCESU ROZPYLANIA CIECZY PRZY UŻYCIU ROZPYLACZA PNEUMATYCZNEGO PISTOLETOWEGO** 1) Zakład Inżynierii i Aparatury Chemicznej, Politechnika Poznańska, Poznań e-mail: [marek.ochowiak@put.poznan.pl](mailto:marek.ochowiak@put.poznan.pl)

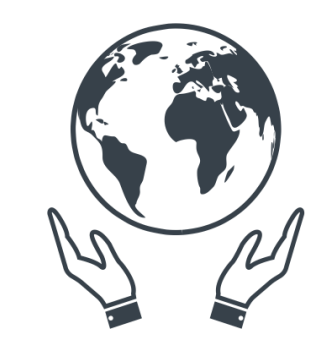

# **Koło Naukowe** Inżynierii Środowiska

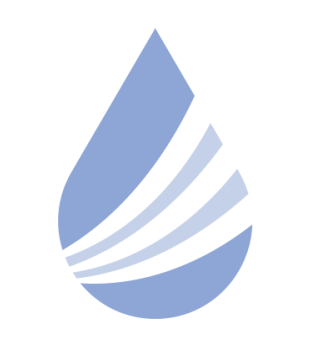

# Międzynarodowe Sympozjum im. Bolesława Krzysztofika AQUA

POLITECHNIKA WARSZAWSKA

## **Zapraszamy na 4 Seminarium Praktyczne Aspekty Inżynierii Chemicznej PAIC 2024**  16-17 Maja 2024, Zaniemyśl, Polska

http://paic.put.poznan.pl

Na rysunku 1 przedstawiono schemat rozpylacza pneumatycznego pistoletowego, na którym prowadzono badania. Elementem rozpylacza jest wymienna dysza. Stosowano różne wielkości dysz: 0,3 mm, 0,5 mm oraz 0,8mm. Ciecz do układu doprowadzano przy stałym natężeniu przepływu. W celu badania spadków ciśnienia regulowano natężenie przepływu gazu za pomocą rotametrów firmy Krohne Messtechnik GmbH typu VA-40. Pomiar średnicy kropel generowanych przez rozpylacz przeprowadzono za pomocą urządzenia Spraytec firmy Malvern Instruments. W celu określenia kątów rozpylania wykonywano zdjęcia rozpylenia cieczy, a następnie analizowano je za pomocą programu Image Pro Plus.

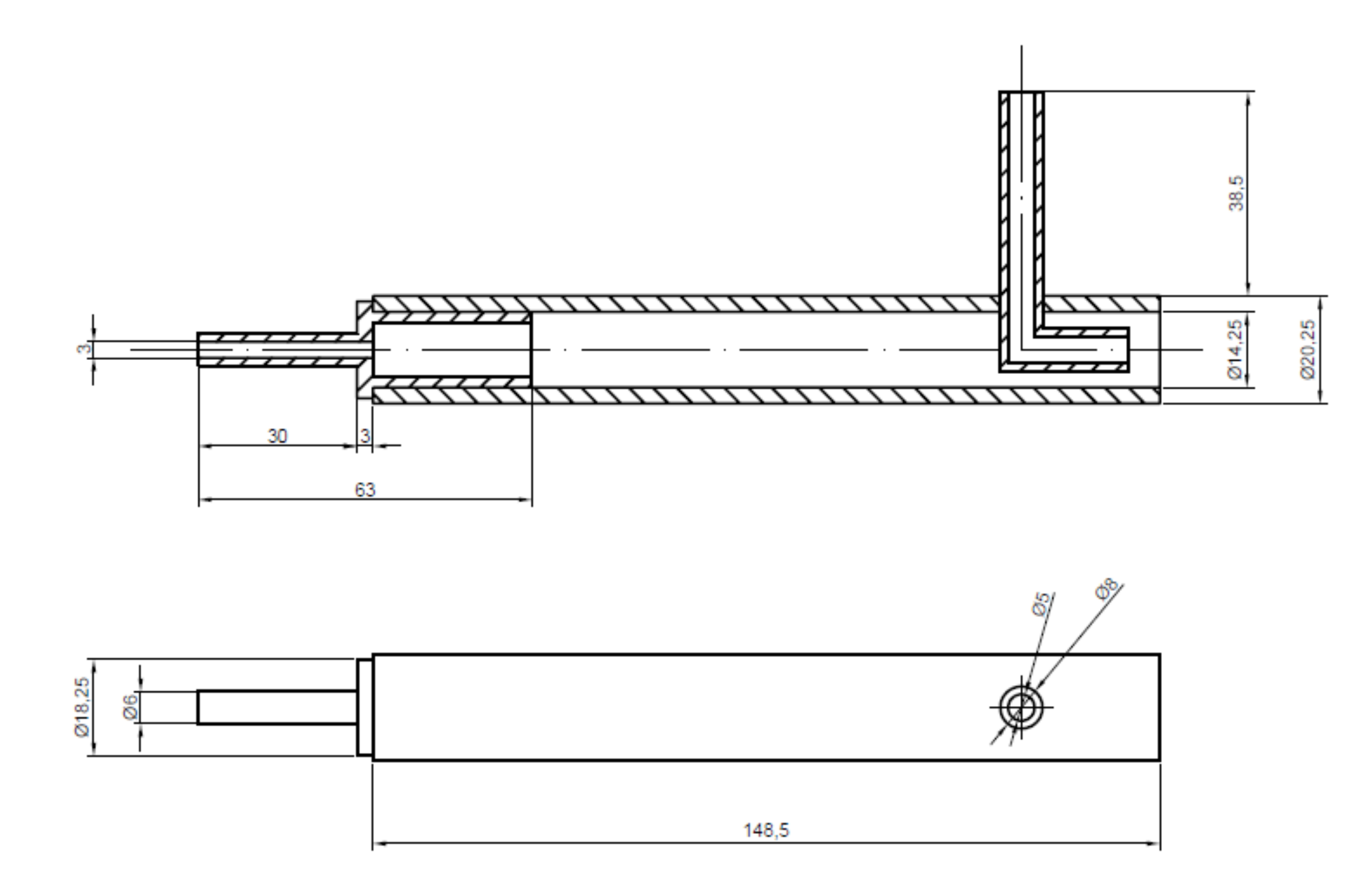

Rys. 2. Wybrane wyniki badań:

Rozpylanie cieczy znajduje szerokie zastosowanie w wielu dziedzinach życia i gałęziach przemysłu. W zależności od oczekiwanego efektu, konstruktorzy proponują różne rozwiązania. Istotnym kryterium podziału rozpylaczy jest rodzaj doprowadzanej energii mającej na celu rozbicie strugi cieczy na krople. Szczególnie warto wyróżnić rozpylacze pneumatyczne, korzystające z energii gazu doprowadzanego do układu. Są one z sukcesami wykorzystywane w celu rozpylania cieczy o dużej lepkości np. paliwa, oleje. Ten fakt jest szczególnie korzystny z punktu widzenia energetyki. Przykładem wykorzystania takiego rozwiązania w energetyce jest zastosowanie rozpylacza pneumatycznego w celu doprowadzenia cząstek katalizatora zawieszonych w cieczy o dużej lepkości do kanału pyłowego w celu zwiększenia efektywności spalania .

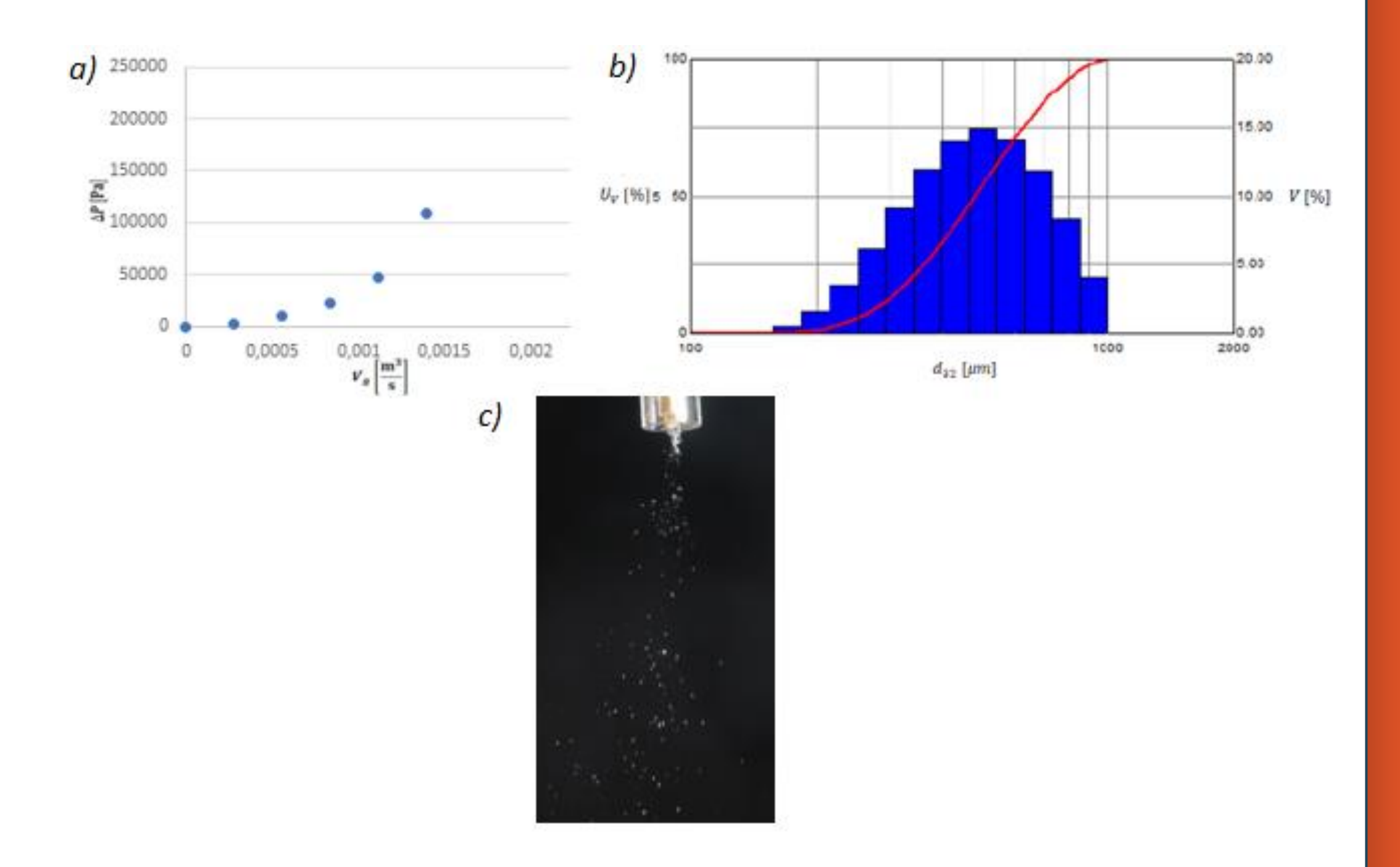

### **WSTĘP**

#### **CEL, WYNIKI I WNIOSKI**

b) objętościowe rozkłady wielkości kropel wody dla dyszy o otworze wylotowym 0,8 mm w odległości 30 cm od wiązki lasera przy ciśnieniu 250000 Pa,

c) kąt rozpylania przy objętościowym natężeniu przepływu równym 0,00278 [m<sup>3</sup>/s] dla dyszy 0,8 mm.

Przeprowadzono analizę uzyskanych wyników. Określono zależność pomiędzy spadkami ciśnienia a objętościowym natężeniem przepływu gazu. Nie stwierdzono wpływu wielkości dyszy na wielkość kropel ani kąt rozpylania. Uznano, że średnia średnica kropel generowanych przez układ wynosi 500±100 μm niezależnie od zastosowanej dyszy. Rozkład średnic kropel otrzymano za pomocą urządzenia Spraytec. Rozkład wielkości kropel w badanym rozpylaczu ma charakter rozkładu normalnego Gaussa. Na rysunku 2 przedstawiono przykładowe wyniki badań.

Zaproponowany rozpylacz pneumatyczny pistoletowy może służyć do dalszych badań. Wykazano, że wielkość dyszy nie ma znaczącego wpływu na wielkość generowanych kropel, a także kąt rozpylania. Określono średnią średnicę kropli generowaną przez układ, równą 500±100 µm.

#### **PODZIĘKOWANIA**

*Badania przeprowadzono w ramach programu SBAD Ministerstwa Edukacji i Nauki.*

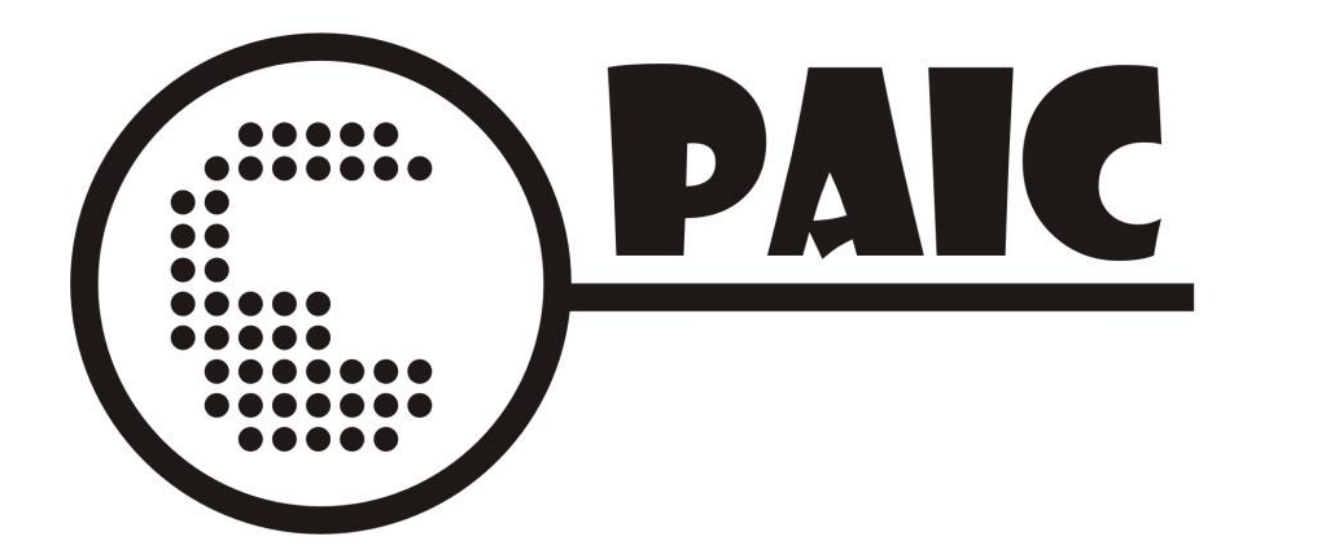